## Reading pdf command line

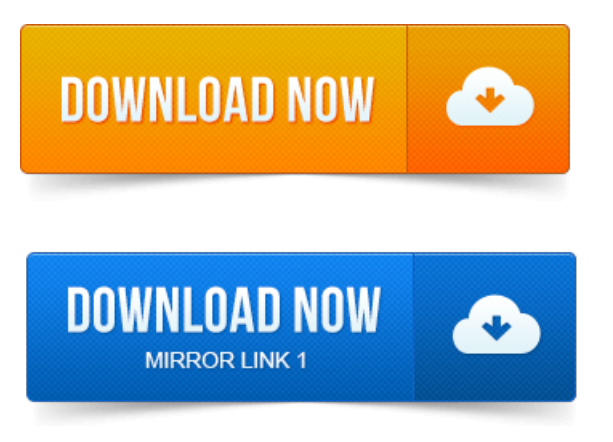

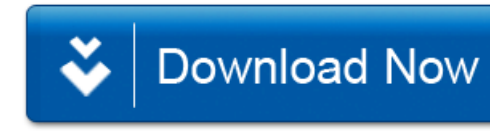